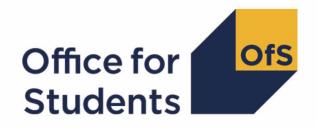

# 2022-23 Student data checking tool

HESES22 comparison rebuild instructions

### **Contents**

| Summary                                                                                           | 2      |
|---------------------------------------------------------------------------------------------------|--------|
| HESES22 tables recreated using 2022-23 Student (22056) data                                       | 4      |
| Table 1: Full-time counts of years of instance                                                    | 4      |
| Table 2: Sandwich year out counts of years of instance                                            | 6      |
| Table 3: Part-time counts of years of instance and FTE                                            | 6<br>6 |
| Table 4: Home fee undergraduate years abroad                                                      | 7<br>8 |
| Table 5: Further student analysis for planning purposes                                           | 8      |
| Table 6a: Full-time counts of years of instance for home fee students on pre-registration health  |        |
| courses                                                                                           | 9      |
| Table 6c: Part-time counts of years of instance and FTE for home fee students on pre-registration | n      |
| health courses                                                                                    | 10     |
| Table 7: Home fee years of instance and full-time equivalence (FTE) on degree apprenticeships     | 10     |
| Funding tables                                                                                    | 12     |
| Table A: Summary of 2023-24 allocations                                                           | 12     |
| Table B: 2023-24 High-cost subject funding                                                        | 12     |
| Table C: 2023-24 Nursing, midwifery and allied health supplement                                  | 12     |
| Table D: 2023-24 Overseas study programmes                                                        | 13     |
| Table E: 2023-24 Other high-cost targeted allocations                                             | 13     |
| Table F: 2023-24 Student access and success                                                       | 14     |

### **Summary**

- This document describes how the Higher Education Students Early Statistics (HESES)
  recreation data can be rebuilt from the HESES22 comparison individualised file as generated
  by the 2022-23 Student data checking tool.
- 2. The HESES22 comparison is formed of two files. These are:
  - a. HESES22 comparison workbook 'HES22 DCT XXXXXXXX.xlsx'
  - b. HESES22 comparison individualised file 'HES22\_DCT\_XXXXXXXX\_IND.csv' where XXXXXXXX is the UK Provider Reference Number (UKPRN) for the provider.
- 3. Each section of this document details how to rebuild specific populations of students that appear on the tables in the HESES22 comparison workbook. These tables are listed below.

| Worksheet                | Title                                                                                                    |  |
|--------------------------|----------------------------------------------------------------------------------------------------|--|
| 1_Full_time              | HESES22 recreated using 2022-23 Student data Table 1: Full-time counts of years of instance                                                                         |  |
| 2_Sandwich               | HESES22 recreated using 2022-23 Student data Table 2: Sandwich year out counts of years of instance                                                                 |  |
| 3_Part_time              | HESES22 recreated using 2022-23 Student data Table 3: Part-time counts of years of instance and full-time equivalence (FTE)                                         |  |
| 4_Year_abroad            | HESES22 recreated using 2022-23 Student data Table 4: Home fee undergraduate years abroad                                                                           |  |
| 5_Planning               | HESES22 recreated using 2022-23 Student data Table 5: Further student analysis for planning purposes                                                                |  |
| 6a_Health_full_time      | HESES22 recreated using 2022-23 Student data Table 6a: Full-time counts of years of instance for home fee students on pre-registration health courses               |  |
| 6c_Health_part_time      | HESES22 recreated using 2022-23 Student data Table 6c:<br>Part-time counts of years of instance and FTE for home fee<br>students on pre-registration health courses |  |
| 7_Degree_apprenticeships | HESES22 recreated using 2022-23 Student data Table 7:<br>Home fee years of instance and full-time equivalence (FTE) on<br>degree apprenticeships                    |  |
| A_Summary                | 2023-24 Grant tables Table A: Summary of 2023-24 allocations                                                                                                    |  |
| B_High_cost              | 2023-24 Grant tables Table B: 2023-24 High-cost subject funding                                                                                                    |  |

| Worksheet                    | Title                                                                                 |
|------------------------------|---------------------------------------------------------------------------------------|
| C_NMAH_supplement            | 2023-24 Grant tables Table C: 2023-24 Nursing, midwifery and allied health supplement |
| D_Overseas                   | 2023-24 Grant tables Table D: 2023-24 Overseas study programmes                       |
| E_Other_high_cost_targeted   | 2023-24 Grant tables Table E: 2023-24 Other high-cost targeted allocations            |
| F_Student_access_and_success | 2023-24 Grant tables Table F: 2023-24 Student access and success                      |
| G_Parameters                 | 2023-24 Grant tables Table G: 2023-24 Parameters in the funding models                |

4. Though this document was updated on 16 August 2023, the HESES22 comparison workbook was revised to include funding modelled using 2022-23 Student data on 5 September 2023.

## HESES22 tables recreated using 2022-23 Student (22056) data

### Table 1: Full-time counts of years of instance

6. For the population that appears in this table, the first filters to apply to the individualised file are:

HESEXCL = 0 HESSCSNUM = 1

HESMODE = FTS

7. Additional filters can be applied to specify years of instance in a particular cell, such as filtering by price group, length of year of instance, level of study, and residential and fundability status.

| Derived field                                                       | Definition                                                                                   | Values and definitions                                                                                                    |
|---------------------------------------------------------------------|----------------------------------------------------------------------------------------------|----------------------------------------------------------------------------------------------------|
| HESPRGA, HESPRGB, HESPRGC11, HESPRGC12, HESPRGC2, HESPRGD HESLENGTH | Used to filter to a specific price group  Used to filter to the length of year of instance   | HESPRGA ≠ 0 for price group A.  HESPRGB ≠ 0 for price group B.  HESPRGC11 ≠ 0 for price group C1.1.  HESPRGC12 ≠ 0 for price group C1.2.  HESPRGC2 ≠ 0 for price group C2.  HESPRGD ≠ 0 for price group D.  HESLENGTH = S for students on a standard length of year of instance.  HESLENGTH = L for students on a long length of year of instance.                                                                                                    |
| HESLEVEL                                                            | Used to filter to the level of study                                                         | HESLEVEL = UG_45 for students on a Level 4 or 5 undergraduate course.  HESLEVEL = UG_OTH for students on another undergraduate course.  HESLEVEL = PGT_UGF for students who are postgraduate taught and eligible under the undergraduate student support regime.  HESLEVEL = PGT_ML for students who are on postgraduate taught courses that are eligible under the masters' loan arrangements.  HESLEVEL = PGT_OTH for students who are on postgraduate taught courses that do not fall under the previous two categories.  HESLEVEL = PGR for students who are on postgraduate research courses. |
| HESTYPE                                                             | Used to filter to<br>the residential<br>and fundability<br>status of the year<br>of instance | HESTYPE = HOMEF for Home fee OfS-fundable. HESTYPE = HOMENF for Home fee non-fundable. HESTYPE = ISOV for Overseas.                                                                                                    |
| HESREG                                                              | Used to filter Column 1 and Column 2 years of instance                                       | HESREG = 1 for Column 1. HESREG = 2 for Column 2.                                                                                                    |

8. For example, to filter to years of instance on this table that are fundable, in Column 1, and on a standard length year of instance of another undergraduate course, the filters to apply to the individualised file are the following:

HESEXCL = 0

HESSCSNUM = 1

HESMODE = FTS

HESLENGTH = S

HESLEVEL = UG OTH

**HESTYPE = HOMEF** 

HESREG = 1.

To find the estimated number of completed years of instance (i.e. recorded in Column 4 of the HESES22 recreation), sum the values of HESCOL4. To find the estimated number of years of instance that were not completed (i.e. recorded in Column 3 of the HESES22 recreation), sum the values of HESCOL3. To find the estimated FTE, sum the values of HESCOL4A. The Column 3 and Column 4 totals may not be whole numbers, but the sum of these totals will equal the number of years of instance found by applying the filters above.

9. For example, to filter to years of instance on this table that are fundable, in Column 1, in price group C1.1, and on a standard length year of instance of a Level 4 or 5 undergraduate course, the filters to apply to the individualised file are:

HESEXCL = 0

HESSCSNUM = 1

HESMODE = FTS

HESPRGC11 ≠ 0

HESLENGTH = S

HESLEVEL = UG\_45

**HESTYPE = HOMEF** 

HESREG = 1.

To find the total years of instance meeting these criteria, sum the values of HESPRGC11. Of these years, the number estimated to have not been completed (i.e. recorded in Column 3 of the HESES22 recreation) is the sum of the values of HESCOL3\_C11, and the number estimated to have been completed (i.e. recorded in Column 4 of the HESES22 recreation) is the sum of the values of HESCOL4\_C11. The Column 3 and Column 4 totals may not be whole numbers, but the sum of these totals will equal the sum of the values of HESPRGC11. In summary, (sum of HESCOL3\_Y) + (sum of HESCOL4\_Y) = (sum of HESPRGY), where Y is

the price group. The FTE of the years of instance found by applying the filters above is the sum of the values of HESFTEC11 divided by 100.

### Table 2: Sandwich year out counts of years of instance

10. For the population that appears in this table, the first filters to apply to the individualised file are:

```
HESEXCL = 0
HESSCSNUM = 1
HESMODE = SWOUT.
```

- 11. Further filters that can be applied are the same as those in Table 1: Full-time counts of years of instance.
- 12. To find the total years of instance in this population, sum the values of HESPRGC2. Of these years, the number estimated to have not been completed (i.e. recorded in Column 3 of the HESES22 recreation) is the sum of the values of HESCOL3\_C2, and the number estimated to have been completed (i.e. recorded in Column 4 of the HESES22 recreation) is the sum of the values of HESCOL4\_C2. The Column 3 and Column 4 totals may not be whole numbers, but the sum of these totals will equal the sum of the values of HESPRGC2. The FTE of these years of instance is the sum of the values of HESFTEC2 divided by 100.

### Table 3: Part-time counts of years of instance and FTE

13. For the population that appears in this table, the first filters to apply to the individualised file are:

```
HESEXCL = 0
HESSCSNUM = 1
HESMODE = PT.
```

- 14. Further filters that can be applied are the same as those in Table 1: Full-time counts of years of instance.
- 15. For example, to filter to years of instance on this table that are fundable, in Column 2 and on a standard length year of instance of another undergraduate course, the filters to apply to the individualised file are:

```
HESEXCL = 0

HESSCSNUM = 1

HESMODE = PT

HESLENGTH = S

HESLEVEL = UG_OTH

HESTYPE = HOMEF
```

HESREG = 2.

To find the estimated number of completed years of instance (i.e. recorded in Column 4 of the HESES22 recreation), sum the values of HESCOL4. To find the estimated number of years of instance that were not completed (i.e. recorded in Column 3 of the HESES22 recreation), sum the values of HESCOL3. To find the estimated FTE (i.e. recorded in Column 4a of the HESES22 recreation), sum the values of HESCOL4A. The Column 3 and Column 4 totals may not be whole numbers, but the sum of these totals will equal the number of years of instance found by applying the filters above.

16. For example, to filter to years of instance on this table that are fundable, in Column 1, in price group D, and on a standard length year of instance of a Level 4 or 5 undergraduate course, the filters to apply to the individualised file are:

```
HESEXCL = 0

HESSCSNUM = 1

HESMODE = PT

HESPRGD ≠ 0

HESLENGTH = S

HESLEVEL = UG_45
```

**HESTYPE = HOMEF** 

HESREG = 1.

17. To find the total years of instance meeting these criteria, sum the values of HESPRGD. Of these years, the number estimated to have not been completed (i.e. recorded in Column 3 of the HESES22 recreation) is the sum of the values of HESCOL3\_D, and the number estimated to have been completed (i.e. recorded in Column 4 of the HESES22 recreation) is the sum of the values of HESCOL4\_D. The Column 3 and Column 4 totals may not be whole numbers, but the sum of these totals will equal the sum of the values of HESPRGD. In summary, (sum of HESCOL3\_Y) + (sum of HESCOL4\_Y) = (sum of HESPRGY), where Y is the price group. The FTE of the years of instance found by applying the filters above (which is recorded in Column 4a of the HESES22 recreation) is the sum of the values of HESFTED divided by 100.

### Table 4: Home fee undergraduate years abroad

18. For the population that appears in this table, the first filters to apply to the individualised file are:

```
HESYAPOP = 1
HESSCSNUM = 1.
```

19. For students on an outgoing Erasmus+ or Turing year abroad, the filter to apply to the individualised file is HESYATYPE = ERASMUS (for outputs generated on or before 12 January

2024) or HESYATYPE = ERASMUS\_WORK, ERASMUS\_OTH (for outputs generated on or after 29 January 2024).

- 20. For students taking an outgoing year abroad outside the Erasmus+ or Turing programme the filter to apply to the individualised file is HESYATYPE = SWOUT\_OTH, OTHER.
- 21. To identify whether a student is in Column 1 or Column 2 of the table filter to HESREG = 1 or HESREG = 2 respectively.
  - a. To identify students in Column 1(a) and Column 2(a) the filter to apply to the individualised file is HESMODE = FTS.
  - b. To identify students in Column 1(b) and Column 2(b) the filter to apply to the individualised file is HESMODE = SWOUT.
- 22. A further filter can be applied to HESTYPE to filter to students who are either fundable (HESTYPE = HOMEF) or non-fundable (HESTYPE = HOMENF).
- 23. To find the total headcount of students sum the variable HESYAPOP.

### Table 5: Further student analysis for planning purposes

24. For the population that appears in this table, the first filters to apply to the individualised file are:

```
HESEXCL = 0
```

HESSCSNUM = 1.

25. To further filter these years of instance, the following fields can be used:

**HESLEVEL** 

**HESREG** 

**HESTYPE** 

**HESRESSTAT** 

HESMODE.

26. For example, to filter to full-time years of instance that are in Column 1, on a Level 4 or 5 undergraduate course, are fundable and UK-domiciled, then the filters to apply to the individualised file are as follows:

```
HESEXCL = 0
```

HESSCSNUM = 1

HESREG = 1

HESLEVEL = UG\_45

HESMODE = FTS

HESRESSTAT = HOMEF\_UK.

27. To find the equivalent population of new entrants (i.e., students in Section B of this table), apply the above filters as well as HESNEWENTRANT = 1. To find the total headcount of this population, sum the HESNEWENTRANT variable.

### Table 6a: Full-time counts of years of instance for home fee students on pre-registration health courses

28. For the population that appears in this table, the first filters to apply to the individualised file are:

```
HESHEALTHPOP = 1
HESSCSNUM = 1
HESMODE = FTS.
```

- 29. To identify OfS-fundable years of instance in Column 1(a) and Column 2(a), the filter to apply to the individualised file is HESTYPE = HOMEF.
- 30. To identify non-fundable years of instance in Column 1(b) and Column 2(b), the filter to apply to the individualised file is HESTYPE = HOMENF.
- 31. To identify starters in 2022-23, the filter to apply to the individualised file is HESHEALTHYEAR = 2022-23.
- 32. Use HESHEALTHPROF1 and HESHEALTHPROF2 to identify years of instance for a particular profession.
- 33. Further filters can be applied to identify those with a particular length of year of instance or level of study.
- 34. For example, to identify OfS-fundable years of instance for full-time, undergraduate level, standard length podiatry courses, the filters to apply to the individualised file are:

```
HESHEALTHPOP = 1

HESSCSNUM = 1

HESMODE = FTS

HESTYPE = HOMEF

HESHEALTHPROF1 = PODCHI

HESLENGTH = S

HESLEVEL = UG_45, UG_OTH.
```

To find the estimated number of completed years of instance (i.e. recorded in Column 4 of Table 6a of the HESES22 recreation), sum the values of HESCOL4. To find the estimated number of years of instance that were not completed (i.e. recorded in Column 3 of Table 6a of the HESES22 recreation), sum the values of HESCOL3. To find the estimated FTE, sum the values of HESCOL4A. The Column 3 and Column 4 totals may not be whole numbers, but the sum of these totals will equal the number of years of instance found by applying the filters above.

- 35. Providers with pre-registration nursing, midwifery and allied health courses that are split between two professions will also need to use HESHEALTHPROF2 to identify these years of instance.
- 36. To find the count of years of instance of a given population in this table:
  - For Dental hygiene, Nursing (adult), Nursing (children), Nursing (learning disability) and Nursing (mental health), sum HESHEALTHPROP1/2 where HESHEALTHPROF1/2 is that profession with the relevant filters applied as set out in paragraph 34.
  - Otherwise, sum the HESHEALTHPOP variable with the relevant filters applied as set out in paragraph 34.

### Table 6c: Part-time counts of years of instance and FTE for home fee students on pre-registration health courses

37. For the population that appears in this table, the first filters to apply to the individualised file are:

```
HESHEALTHPOP = 1
HESSCSNUM = 1
HESMODE = PT.
```

- 38. To identify years of instance in the different columns, apply filters as set out in paragraphs 29 to 31.
- 39. Similar filters can be applied to those in paragraphs 32 and 33 to identify years of instance counted in a particular row.

### Table 7: Home fee years of instance and full-time equivalence (FTE) on degree apprenticeships

40. For the population that appears in this table, the first filters to apply to the individualised file are

```
HESAPPPOP = 1
HESSCSNUM = 1.
```

41. To further filter these years of instance, the following fields can be used:

**HESMODE** 

**HESLEVEL** 

**HESREG** 

**HESTYPE** 

HESPRGA, HESPRGB, HESPRGC11, HESPRGC12, HESPRGC2, HESPRGD.

42. For example, to filter to fundable part-time price group B years of instance that are in Column 1, on another undergraduate course, then the filters to apply to the individualised file are as follows:

HESAPPPOP = 1

HESSCSNUM = 1

HESMODE = PT

HESLEVEL = UG\_OTH

HESREG = 1

**HESTYPE = HOMEF** 

HESPRGB ≠ 0.

- 43. To find the total years of instance meeting these criteria, sum the values of HESPRGB. Of these years, the number estimated to have not been completed (i.e. recorded in Column 3 of the HESES22 recreation) is the sum of the values of HESCOL3\_B, and the number estimated to have been completed (i.e. recorded in Column 4 of the HESES22 recreation) is the sum of the values of HESCOL4\_B. The Column 3 and Column 4 totals may not be whole numbers, but the sum of these totals will equal the sum of the values of HESPRGB. In summary, (sum of HESCOL3\_Y) + (sum of HESCOL4\_Y) = (sum of HESPRGY), where Y is the price group. The FTE of the years of instance found by applying the filters above (which is recorded in Column 4a of the HESES22 recreation) is the sum of the values of HESFTEB divided by 100.
- 44. To find the equivalent population of starters (i.e., students in Section B of this table), apply the above filters as well as HESAPPSTARTER = 1.

### **Funding tables**

- 45. This section details how the 2023-24 funding allocations can be modelled using the 2022-23 Student data, where HESES22 data has previously been used. Though this document was updated on 16 August 2023, the HESES22 comparison workbook was revised to include these tables on 5 September 2023.
- 46. Within these tables the columns titled 'Calculations using HESES22 data' contain the figures shown in the latest 2023-24 grant tables. Some of these values may not match the grant tables if there have been any amendments to HESES22 data since the grant announcement or where mergers have taken place.
- 47. The columns titled 'Calculations modelled using 2022-23 Student data' contain values from the 2022-23 Student data and calculations that are based on this data.
- 48. The columns titled 'Difference' are the figures calculated using 2022-23 Student data minus the figures calculated using HESES22 data.

### Table A: Summary of 2023-24 allocations

49. This table is a summary of the teaching grant allocations shown in Tables B, C, D, E and F, and shows fixed allocations that are not based on HESES22 data. This table will be used to identify unusual differences at a high level; the tables on the five other sheets can then be used to look at the differences in more detail.

### Table B: 2023-24 High-cost subject funding

- 50. This table shows the calculation of 2023-24 high-cost subject funding.
- 51. 'OfS-fundable FTEs' is the sum of Column 4(a) of the '1\_Full\_time' tab, Column 4(a) of the '2 Sandwich' tab multiplied by 0.5 and Column 4a(a) of the '3 Part time' tab.
- 52. 'Adjustments for over-recruitment against medical and dental intake targets' is taken from column E.
- 53. 'Other FTE adjustments' is taken from column F.
- 54. 'Total FTEs for 2023-24 high-cost subject funding' is the sum of the FTEs in columns I to K.
- 55. 'High-cost subject funding (£)' is the 'Total FTEs for 2023-24 high-cost subject funding' multiplied by the rates of funding and scaling factor shown on the 'G\_Parameters' tab.

### Table C: 2023-24 Nursing, midwifery and allied health supplement

- 56. This table shows the calculation of the 2023-24 Nursing, midwifery and allied health supplement.
- 57. 'OfS-fundable FTEs (Full-time)' is taken from Column 4(a) of the '6a Health full time' tab.
- 58. 'OfS-fundable FTEs (Part-time)' is taken from Column 4a(a) of the '6c Health part time' tab.

- 59. 'FTE adjustments' is taken from column E.
- 60. 'Total FTEs for NMAH supplement' is the sum of the FTEs in columns H to J.
- 61. The 'Nursing, midwifery and allied health supplement (£)' column is the 'Total FTEs for NMAH supplement' multiplied by the rate of funding for that profession and level, as shown on the 'G\_Parameters' tab.

### Table D: 2023-24 Overseas study programmes

- 62. This table shows the calculation of the 2023-24 Overseas study programmes allocation.
- 63. 'Full-time years abroad (OfS-fundable)', 'Full-time years abroad (Non-fundable)', 'Sandwich year out years abroad (OfS-fundable)' and 'Sandwich year out years abroad (Non-fundable)' are the years countable for each mode and fundability status, taken from Columns 1 and 2 of the '4\_Year\_abroad' tab. Sandwich years out that are not taken under the Erasmus+ or Turing programmes are not included.
- 64. 'Total years countable for Overseas study programmes' is the sum of the years countable in columns H to K.
- 65. 'Overseas study programmes (£)' is the 'Total years countable for overseas study programmes' multiplied by the rate of funding shown on the 'G\_Parameters' tab.

#### Table E: 2023-24 Other high-cost targeted allocations

- 66. This table shows the calculation of other high-cost targeted allocations.
- 67. 'OfS-fundable FTEs' is the sum of Column 4(a) of the '1\_Full\_time' tab, Column 4(a) of the '2 Sandwich' tab multiplied by 0.5 and Column 4a(a) of the '3 Part time' tab.
- 68. 'Adjustments for over-recruitment against medical and dental intake targets' is taken from column F.
- 69. 'Other FTE adjustments' is taken from column G.
- 70. 'Total FTEs for 2023-24 other high-cost targeted allocations' is the sum of the FTEs in columns L to N.
- 71. 'Postgraduate taught supplement (£)' is the 'Total FTEs for 2023-24 other high-cost targeted allocations' multiplied by the postgraduate taught supplement parameters shown on the 'G Parameters' tab.
- 72. 'Intensive postgraduate provision (£)' is the 'Total FTEs for 2023-24 other high-cost targeted allocations' multiplied by the intensive postgraduate provision parameters shown on the 'G Parameters' tab.
- 73. 'Accelerated full-time undergraduate provision (£)' is the 'Total FTEs for 2023-24 other high-cost targeted allocations' multiplied by the accelerated full-time undergraduate provision parameters shown on the 'G Parameters' tab.

#### Table F: 2023-24 Student access and success

- 74. This table shows the calculation of 2023-24 student access and success allocations.
- 75. **Premium to support successful student outcomes: full-time (main allocation and supplement).** The figure in the 'Total FTEs for 2023-24: Full-time and sandwich year out UG' row is the total FTE for full-time and sandwich year out UGs from the 'Total FTEs for 2023-24 other high-cost targeted allocations' column in 'E Other high cost targeted'.
- 76. **Premium to support successful student outcomes: part-time.** The figure in the 'Total FTEs for 2023-24: Part-time UG' row is the total FTE for part-time UGs from the 'Total FTEs for 2023-24 other high-cost targeted allocations' column in 'E\_Other\_high\_cost\_targeted'.
- 77. **Disabled students' premium.** The 'Total FTEs for 2023-24' figure is the total FTE for all modes and levels from the 'Total FTEs for 2023-24 other high-cost targeted allocations' column in 'E Other high cost targeted'.
- 78. **Premium for student transitions and mental health.** The 'Headcount of OfS-fundable undergraduate entrants' figure is the total OfS-fundable undergraduates included in 'Section B: New entrants' of the '5 Planning' tab.

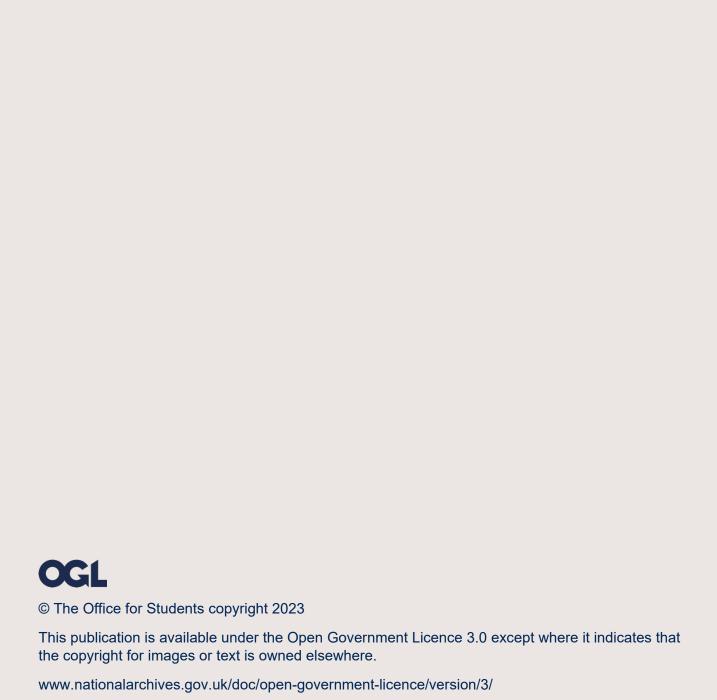